## Trendy wall decoration with tree slices

**Instructions No. 1489**

Difficulty: Beginner

Working time: 20 Minutes

Rustic decorations with pretty handlettering lettering are very trendy and look simply great. Today we show you how to create this beautiful wall decoration with little material and effort.

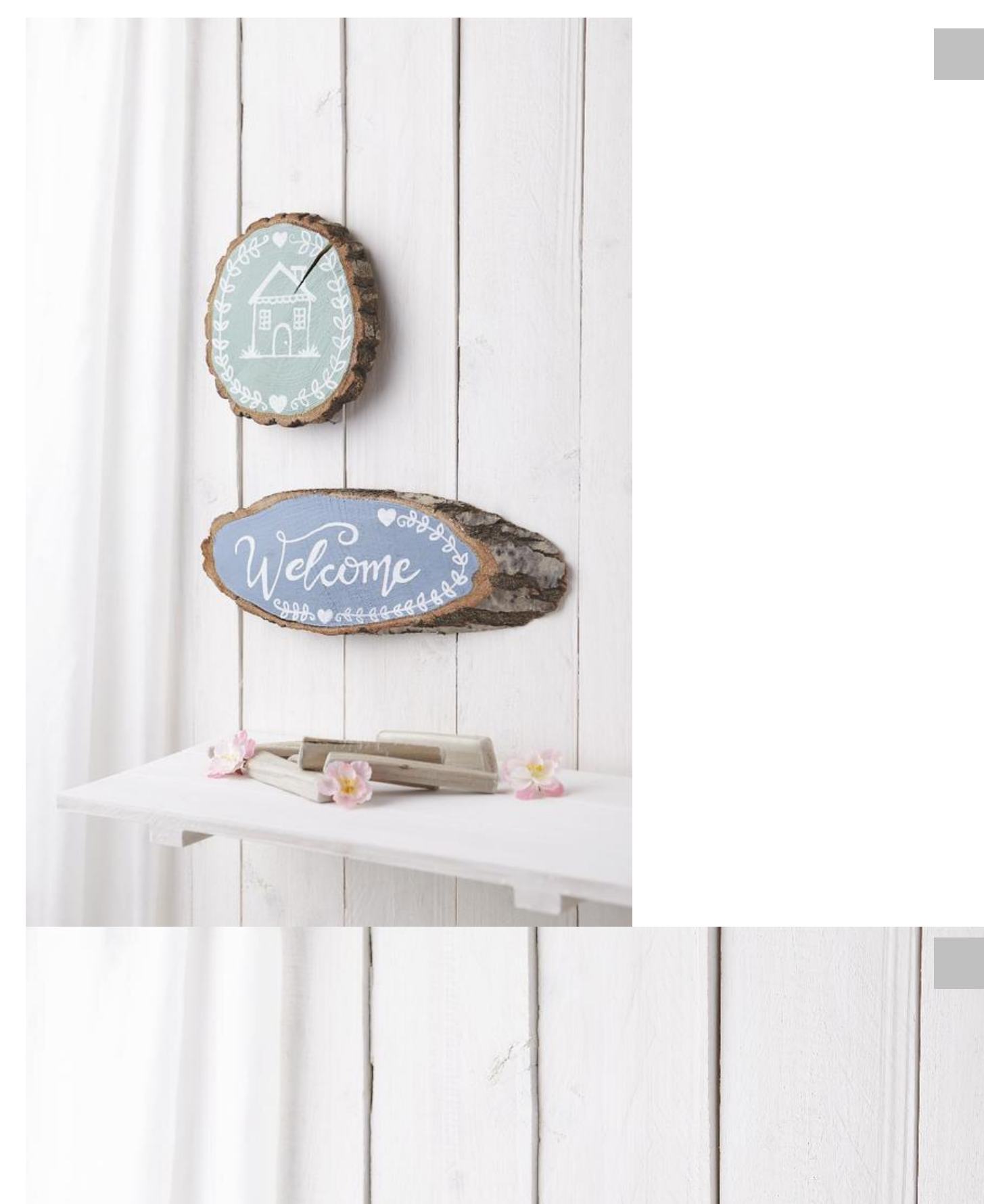

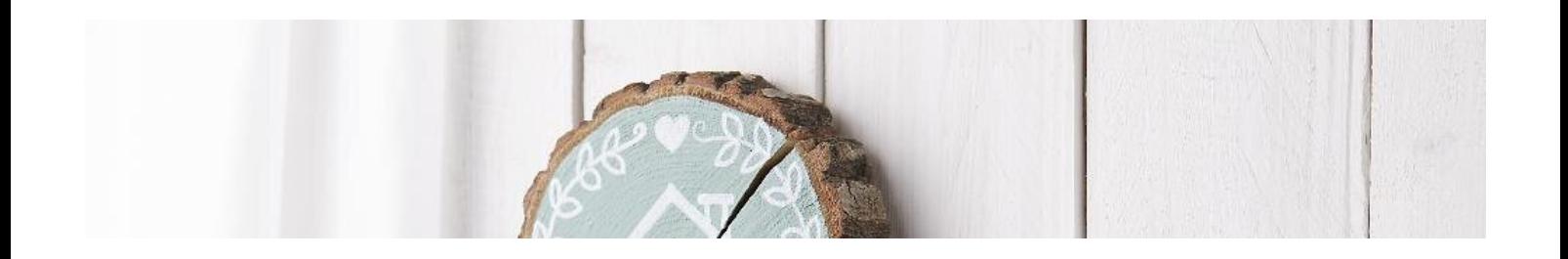

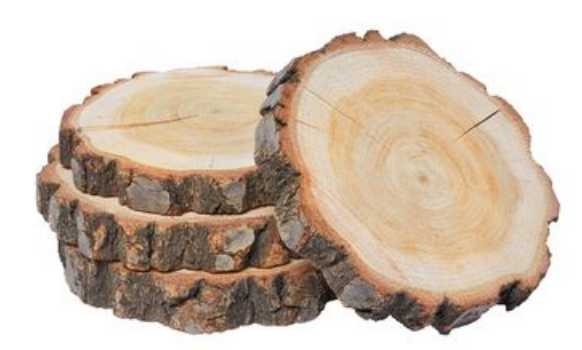

## VBS Tree discs ["Round"](https://www.vbs-hobby.nl/en/vbs-tree-discs-round-a107286/) **12,99 €** Item [details](https://www.vbs-hobby.nl/en/vbs-tree-discs-round-a107286/) Quantity:

1

Add to shopping cart

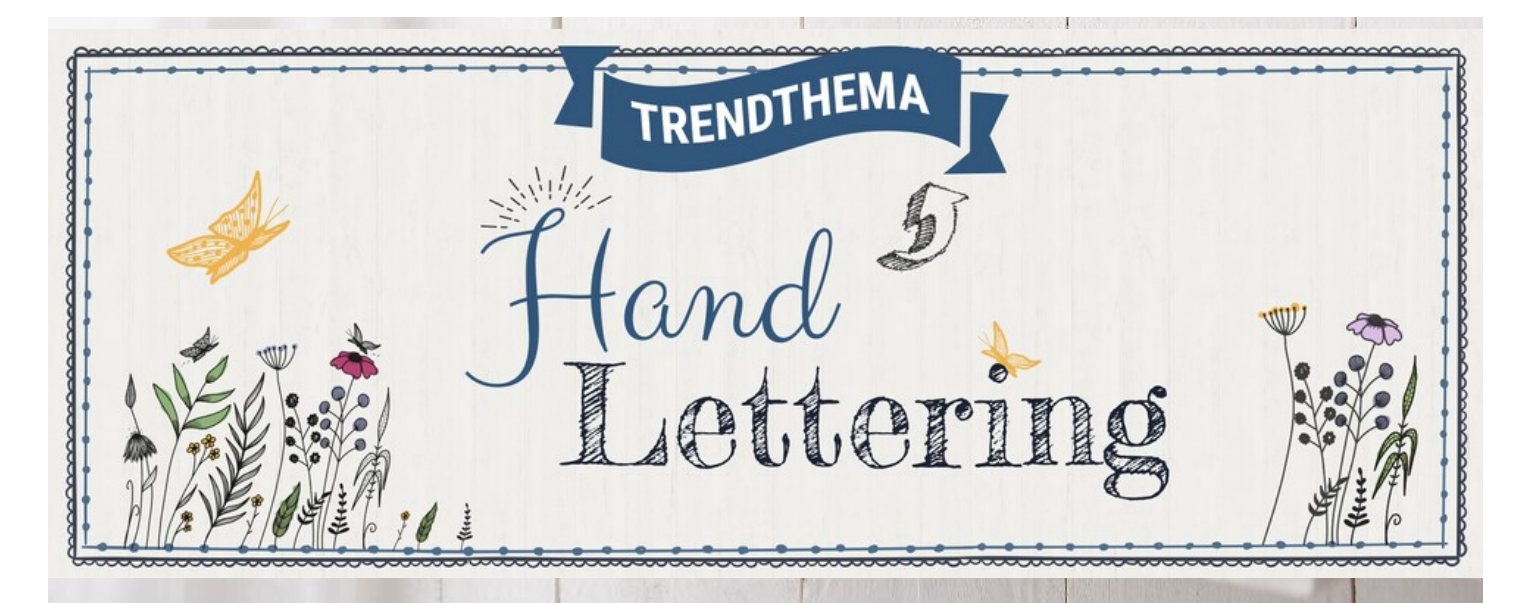

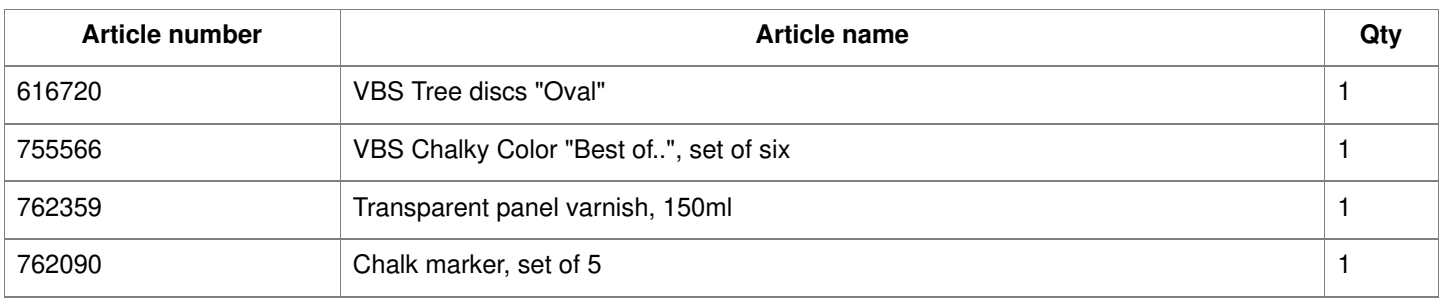

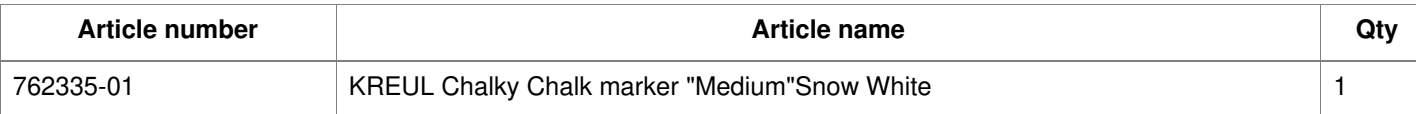